## **ADAS** Subroutine sigia

 $\overline{C}$ 

SUBROUTINE SIGIA ( LSETX , LPASS , ETH , ILTYP , IOPT ALPH  $\delta$  $\sim$ NENIN , ENIN  $\delta$ , SGIN LTHETA , VREL , XSEC  $\delta$  $\rightarrow$  $\delta$ C----------------------- $\mathcal{C}$ \*\*\*\*\*\*\*\*\*\*\*\*\*\*\*\*\*\*\*\*\* FORTRAN77 SUBROUTINE: SIGIA \*\*\*\*\*\*\*\*\*\*\*\*\*\*\*\*\*\*  $\subset$  $\mathsf C$ C VERSION: 1.0 (ADAS91)  $\mathcal{C}$ C PURPOSE: INTERPOLATES CROSS-SECTION DATA FROM AN INPUT VECTOR OF  $\mathsf{C}$ VALUES USING CUBIC SPLINES.  $\mathsf{C}$ C. EXTRAPOLATES FOR RELATIVE SPEEDS OUT OF DATA RANGE ACCORDING TO C VARIOUS TYPES (ILTYP). LOGARITHMIC INTERPOLATION MAY BE USED (LPASS). SPEED ECONOMY IS POSSIBLE FOR REPEATS WITH THE SAME  $\overline{C}$ C SPLINE KNOTS (LSETX).  $\mathcal{C}$  $\overline{C}$ C CALLING PROGRAM: CXTHER  $\cap$ C NOTES: (1) FOR ILTYP.EQ.O, EXTRAPOLATION IS AS FOLLOWS:  $\mathcal{C}$  $\mathsf{C}$  $\mathsf{C}$ C SUBROUTINE:  $\overline{C}$ C INPUT :  $(L*4)$  LSETX = . TRUE. => SPLINE NOT SET FOR THESE KNOTS  $\mathsf{C}$ .FLSE. => SPLINE NOT FOR THESE KNOTS INPUT :  $(L*4)$  LPASS = . TRUE. => DO NOT CONVERT INTO LOG10 FOR  $\mathcal{C}$  $\mathsf C$ ENERGIES AND X-SECTS. FOR SPLINE  $\mathsf C$ .FLSE. => CONVERT INTO LOG10 FOR  $\mathcal{C}$ ENERGIES AND X-SECTS. FOR SPLINE = HIGH ENERGY EXTRAPOLATION PARAMETER C INPUT :  $(R*8)$  ALPH C INPUT :  $(R*8)$  ETH = THRESHOLD ENERGY (RYD.) C INPUT :  $(I*4)$  ILTYP = TYPE FOR LOW AND HIGH ENERGY CROSS--SECTION EXTRAPOLATION.  $\mathsf{C}$  $\mathsf{C}$ INPUT :  $(I*4)$  IOPT = SPLINE END POINT CURVATURE/GRADIENT OPTION  $1 \Rightarrow DDY1 = 0$ ,  $DDYN = 0$  $\mathcal{C}$  $4 \Rightarrow DY1 = 0$ ,  $DDYN = 0$  $\overline{C}$  $\mathsf C$ = NUMBER OF ENERGIES IN INPUT DATA SET C INPUT :  $(I*4)$  NENIN C INPUT :  $(R*8)$  ENIN() = ENERGIES (EV/AMU) IN INPUT DATA SET C INPUT :  $(R * 8)$  SGIN() = INPUT X-SECTIONS (CM2) FROM INPUT DATA SET 1ST.DIM: ENERGY INDEX  $\overline{C}$ C INPUT :  $(I * 4)$  LTHETA = NUMBER OF VALUES IN VREL VECTOR C INPUT :  $(R * 8)$  VREL() = RELATIVE SPEEDS FOR OUTPUT (CM S-1)  $\mathsf{C}$ C OUTPUT:  $(R * 8)$  XSEC() = OUTPUT CROSS-SECTION (CM2)  $\overline{C}$ 

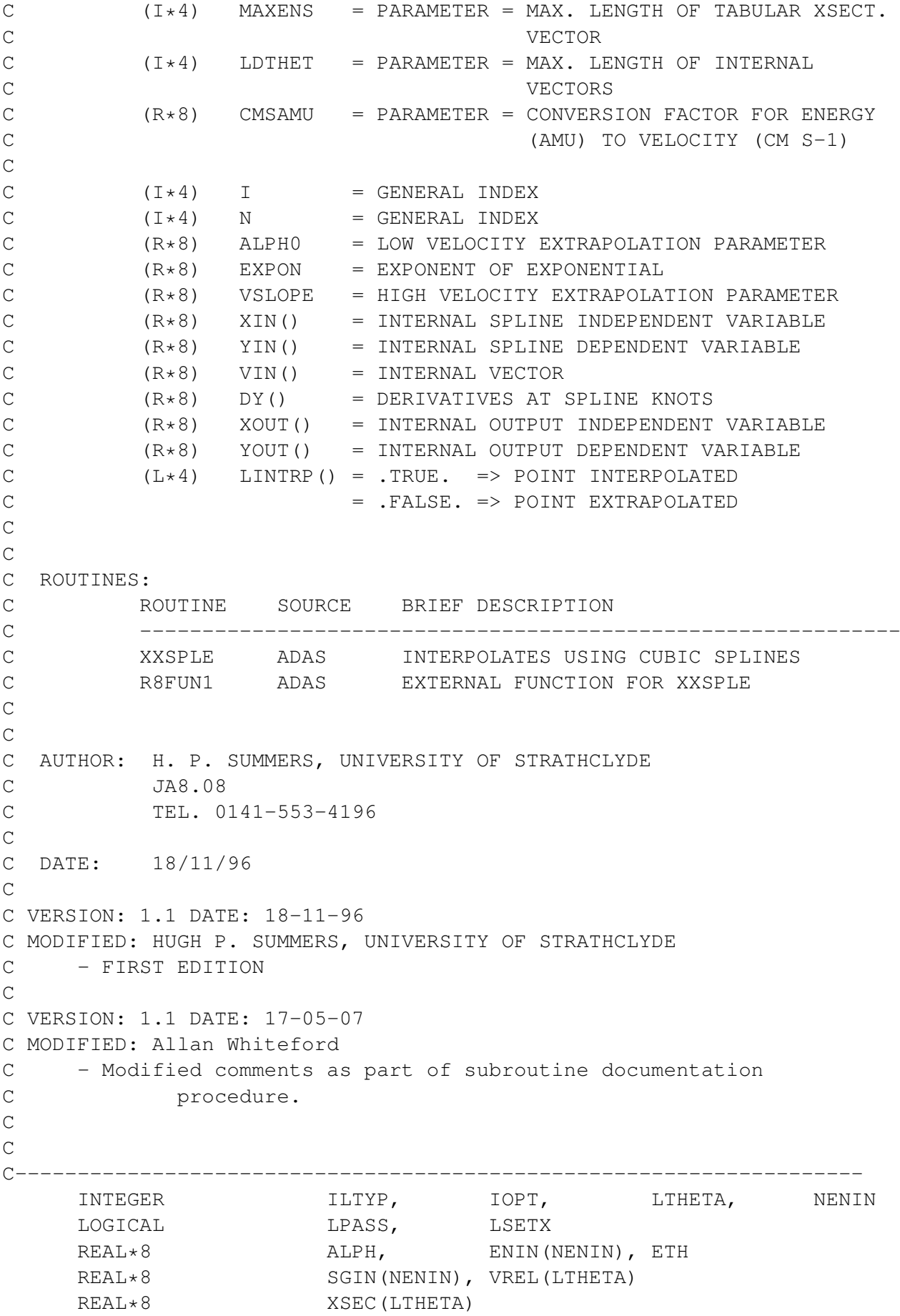